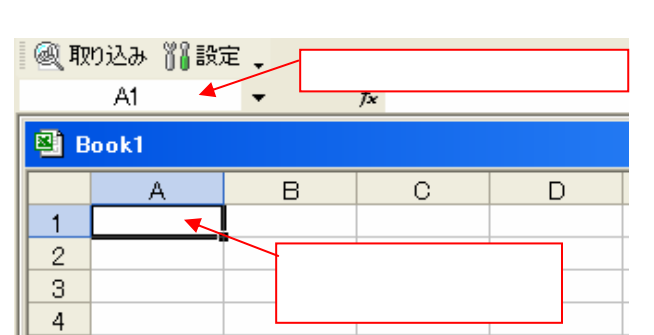

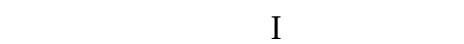

 $F2$ 

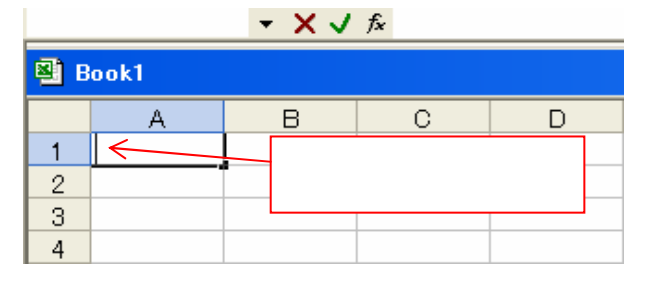

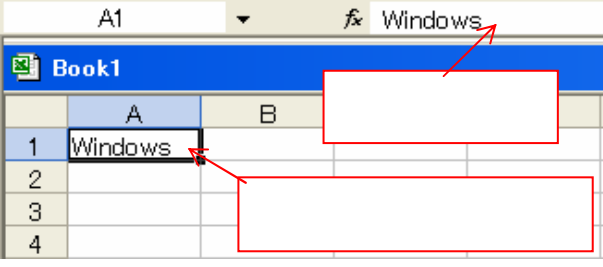

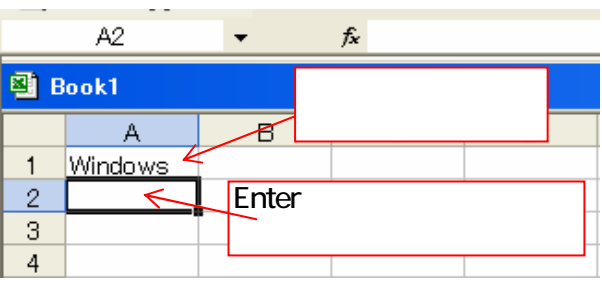

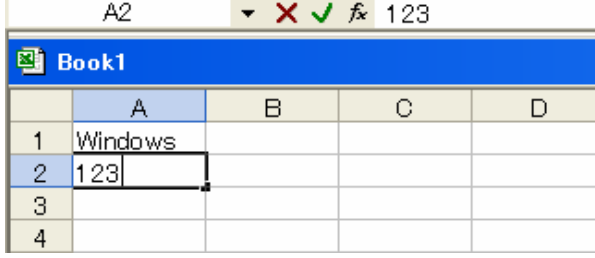

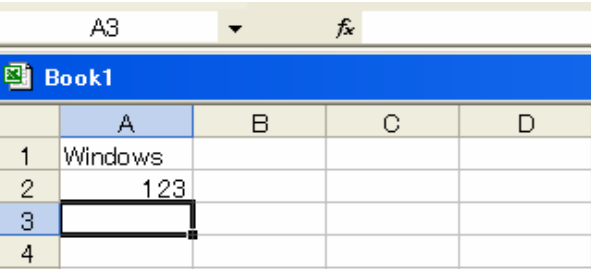

 $\overline{a}$ 

Enter

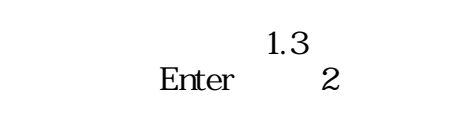

A2 123

Enter

Excel

Delete Back spacce ▼ X V fx Windows  $A1$ 图 Book1  $F2$  $\frac{A}{1 \cdot \frac{\text{Wind}^2}{\text{Wind}^2}}$  $\overline{\mathsf{B}}$  $\begin{array}{c|c}\n2 \\
3 \\
4\n\end{array}$  $\overline{123}$ 

Delete Back spacce

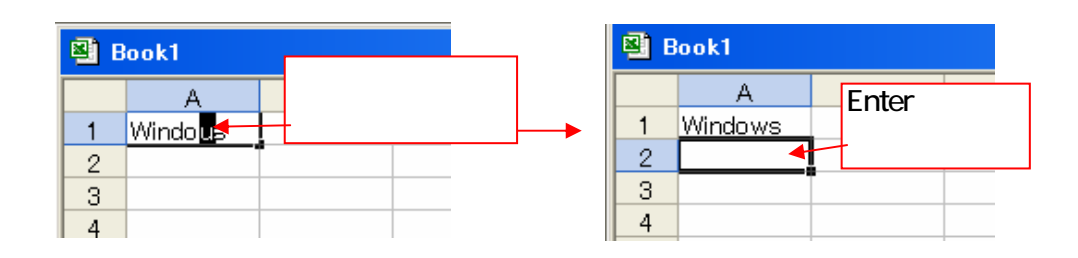

## Enter

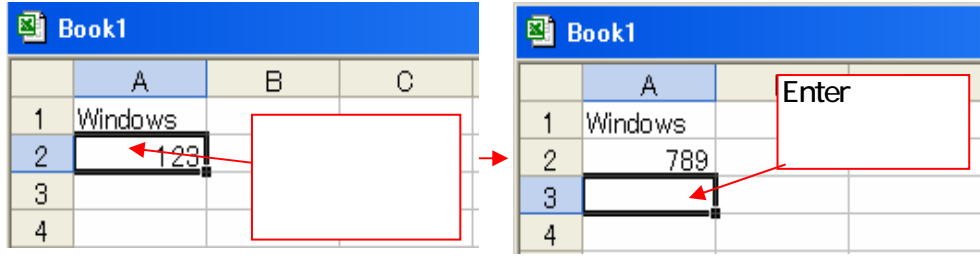

2/4

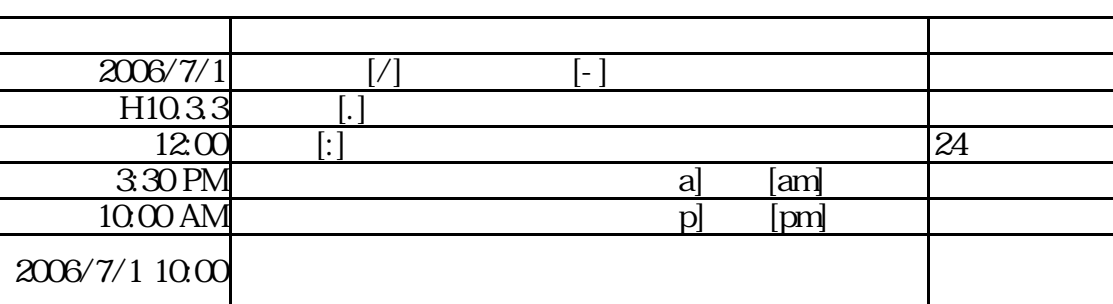

3/4

Ctrl]

Ctrl]

## Enter Shift Enter

Tab **Tab** Shift Tab

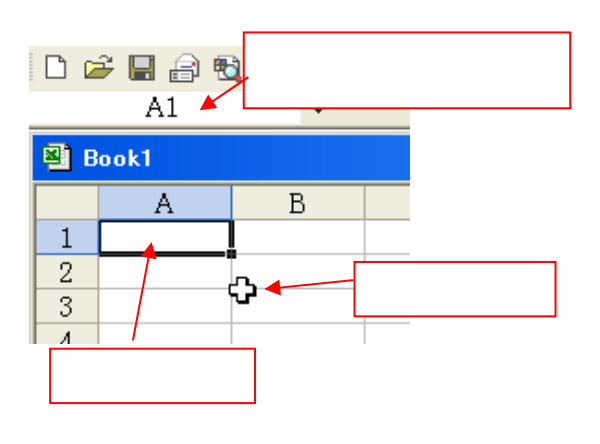

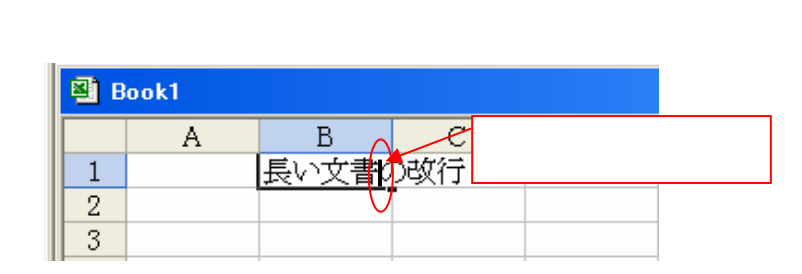

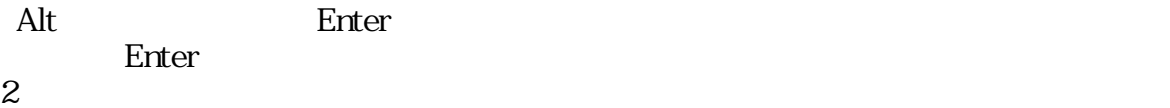

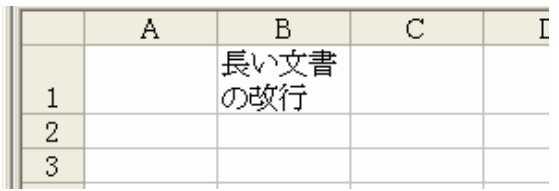

B1 C1